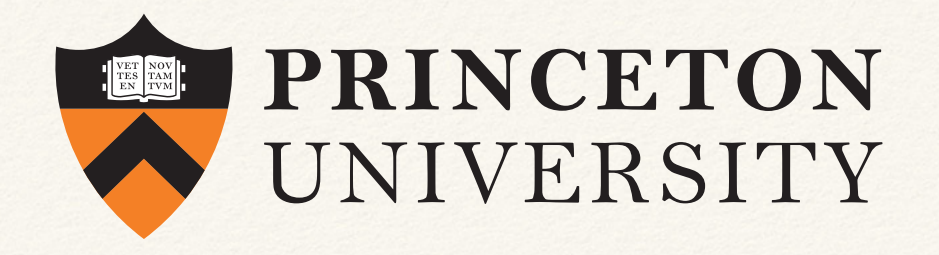

### *Melanie Weber*

From Hopfield Models to the Neural Networks Toolbox: Implementing Neural Networks in Matlab and Applications in Biomedical Research

Contact: [mw25@math.princeton.edu](mailto:mw25@math.princeton.edu) Web:<https://web.math.princeton.edu/~mw25/about/>

## Outline

- ❖ Introduction
- ❖ Matlab's Neural Networks Toolbox
- ❖ How to build a Neural Network from scratch
	- ❖ Hopfield Networks and Hebbian Learning
	- ❖ Implementation
	- ❖ Biomedical applications

## Introduction: Neural Networks

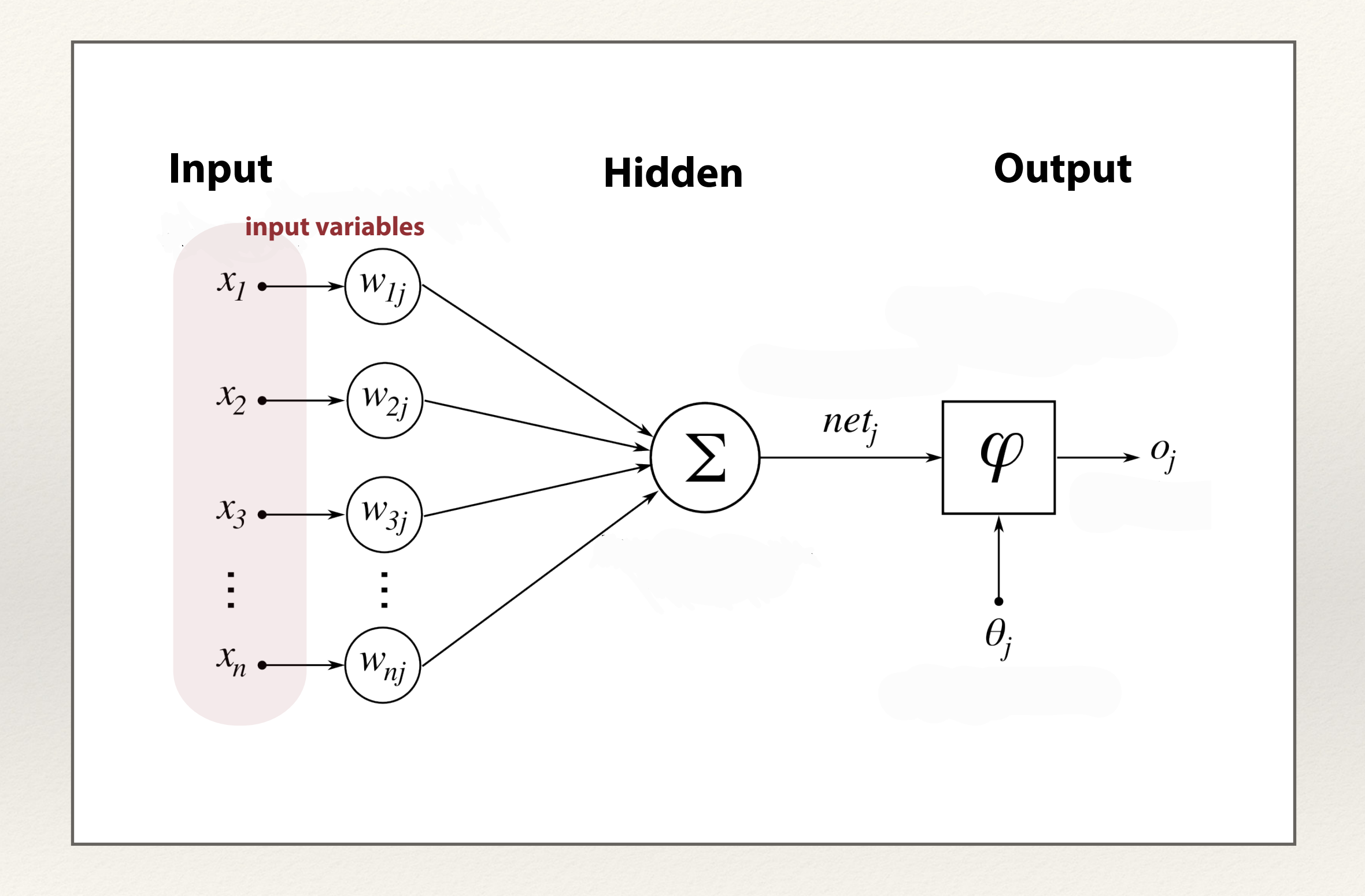

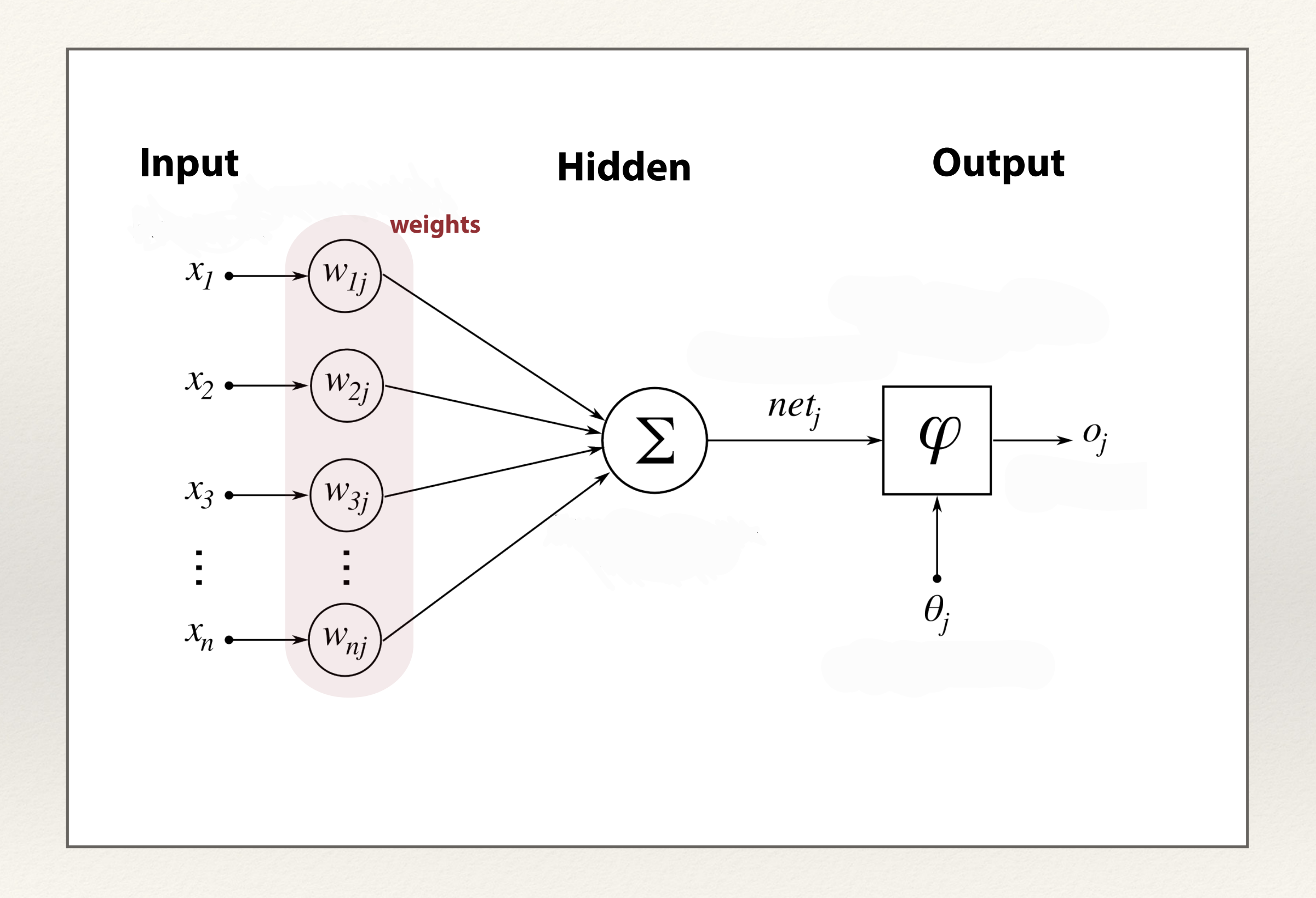

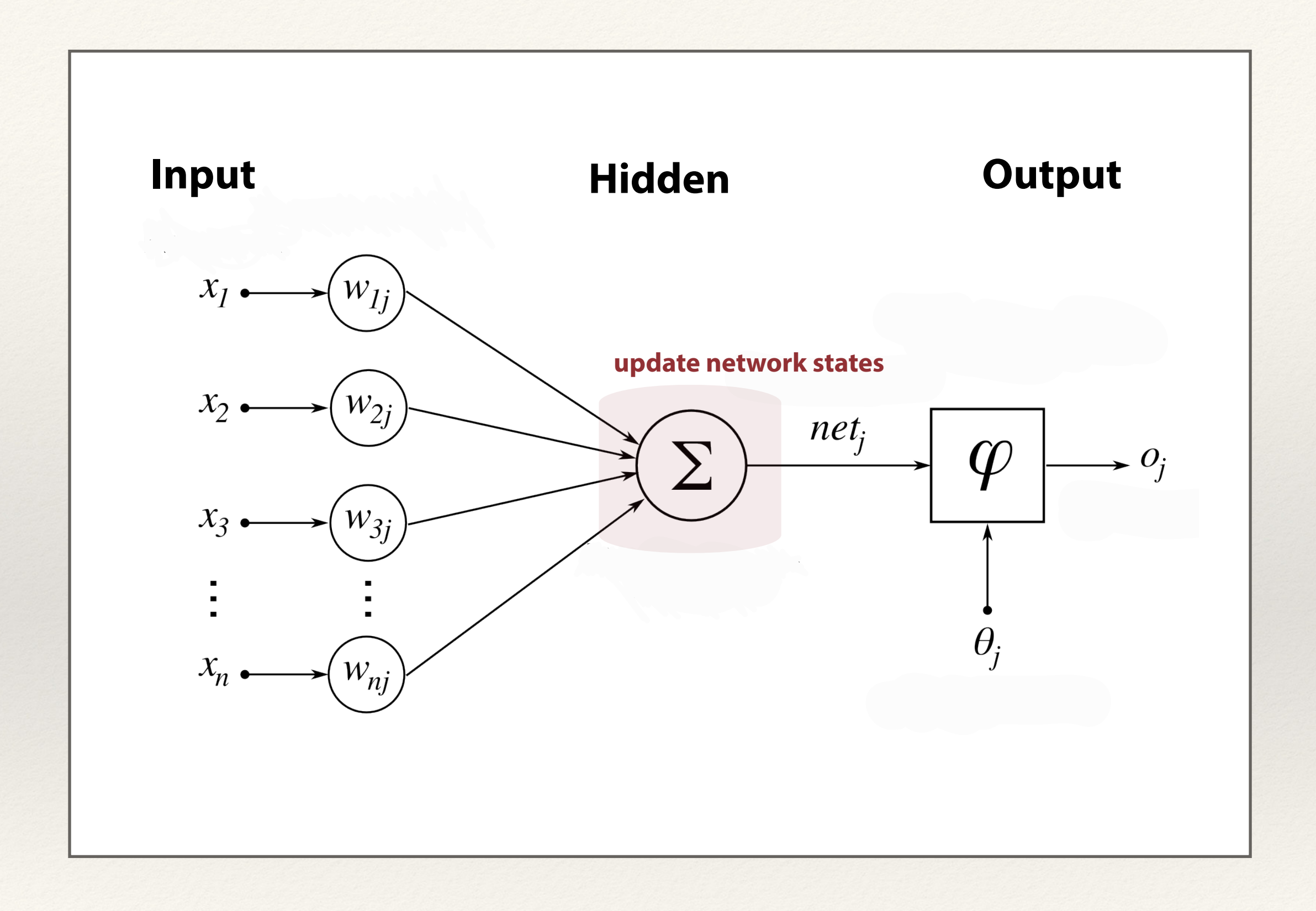

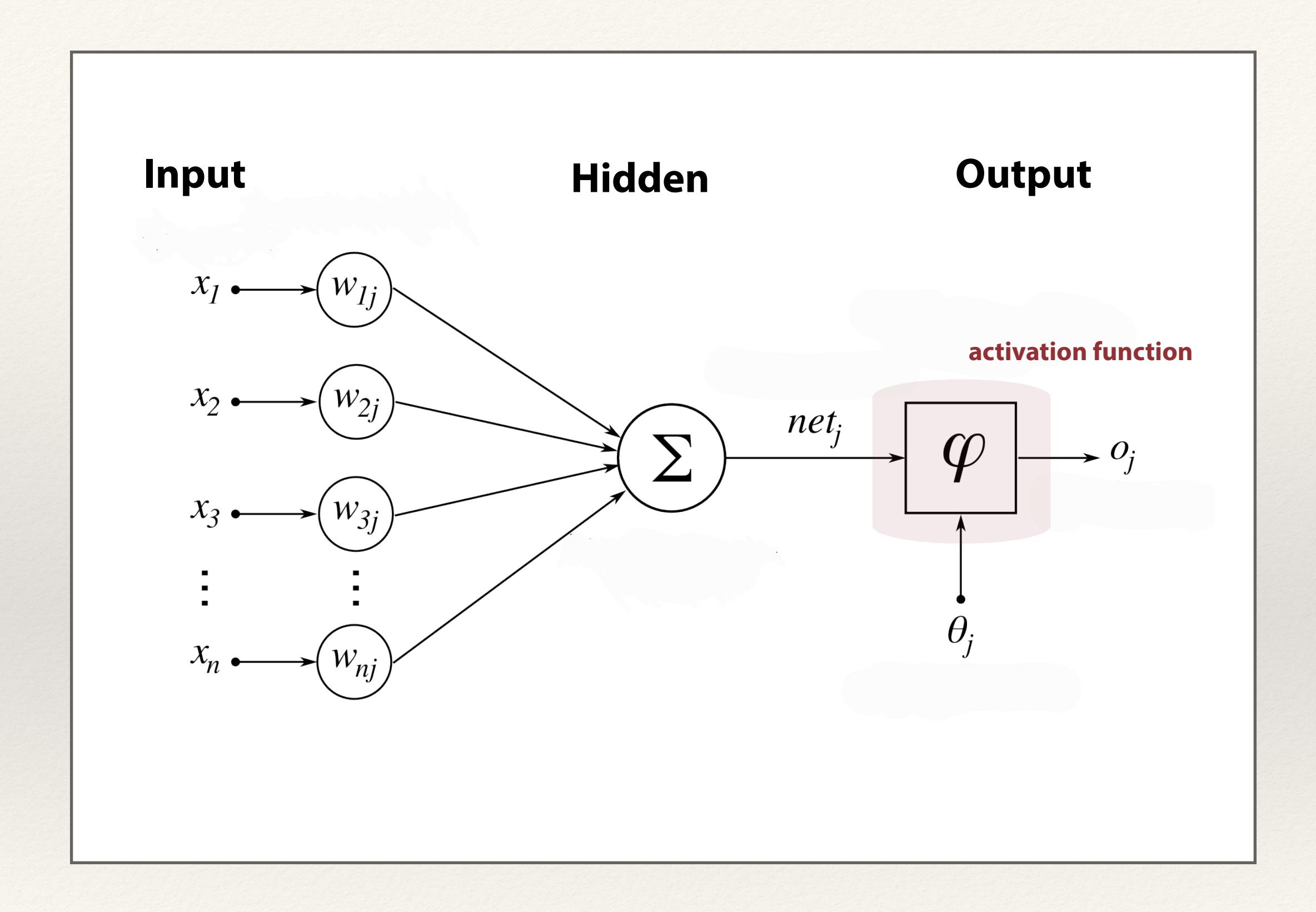

## Matlab's Neural Networks Toolbox

### **Neural Networks Toolbox Network Architectures**

#### **Feedforward Networks**

- Perceptrons
- Backpropagation
- Nonlinear Feedforward
- \* Prediction
- \* Pattern Recognition
- \* Fitting nonlinear functions

#### **Dynamic Networks**

- Nonlinear Autoregression(NARX)
- Recurrent Feedback Models
- Hopfeld Networks
- \* Spatial-temporal Patterns
- \* Learning & Control

#### **Learning Vector Quantifcation (LVQ)**

Classifcation of not linearly separable patterns

#### **Supervised Unsupervised**

#### **Competitive Layers**

Categorization \* Classifcation tasks \* Pattern recognition

#### **Self-organizing Maps**

topology-preserving categorization \* Classifcation tasks \* Pattern recignition

# How to build a Neural Network from scratch

## Hopfield Networks (Hebbian Learning)

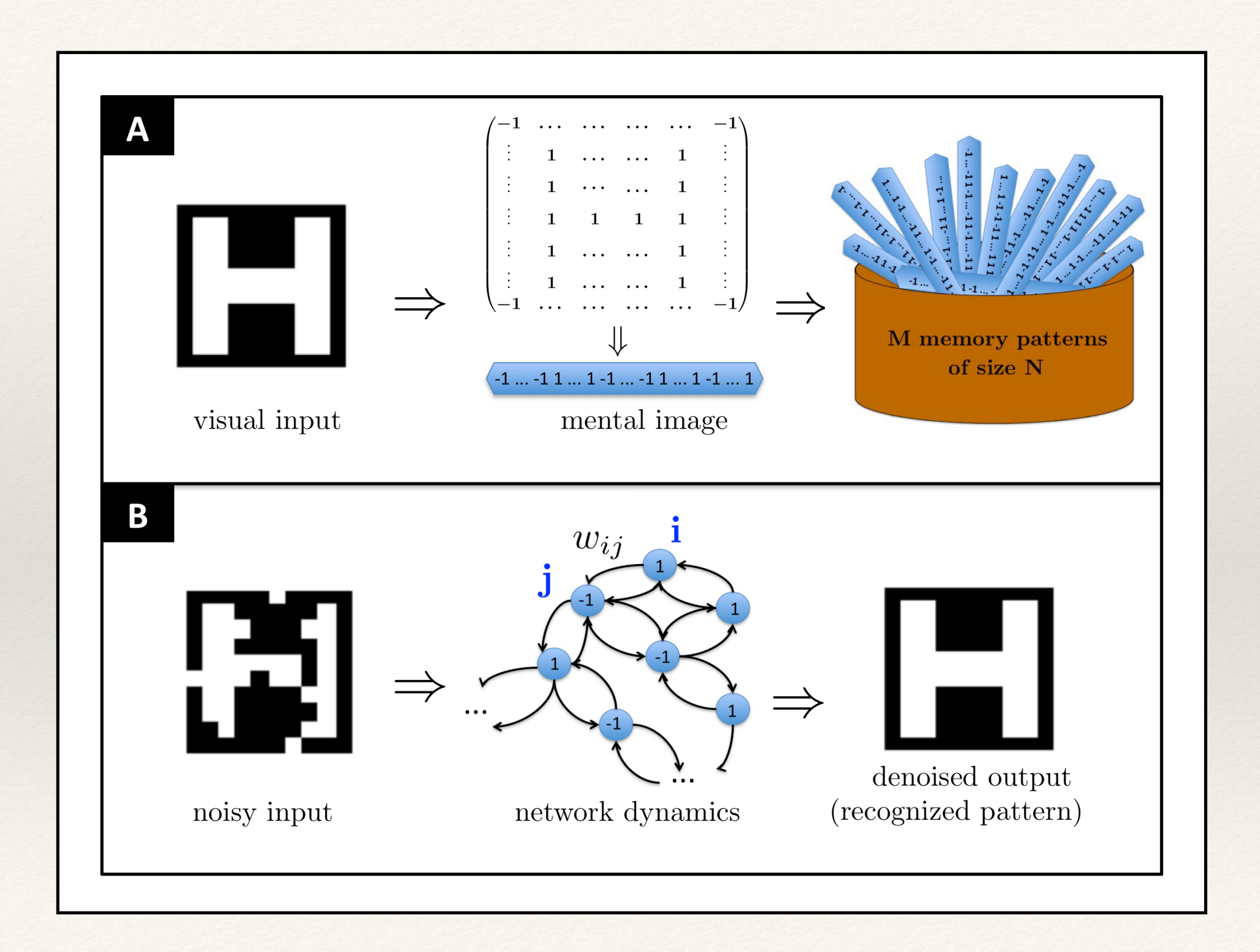

## Hopfield Networks (Hebbian Learning)

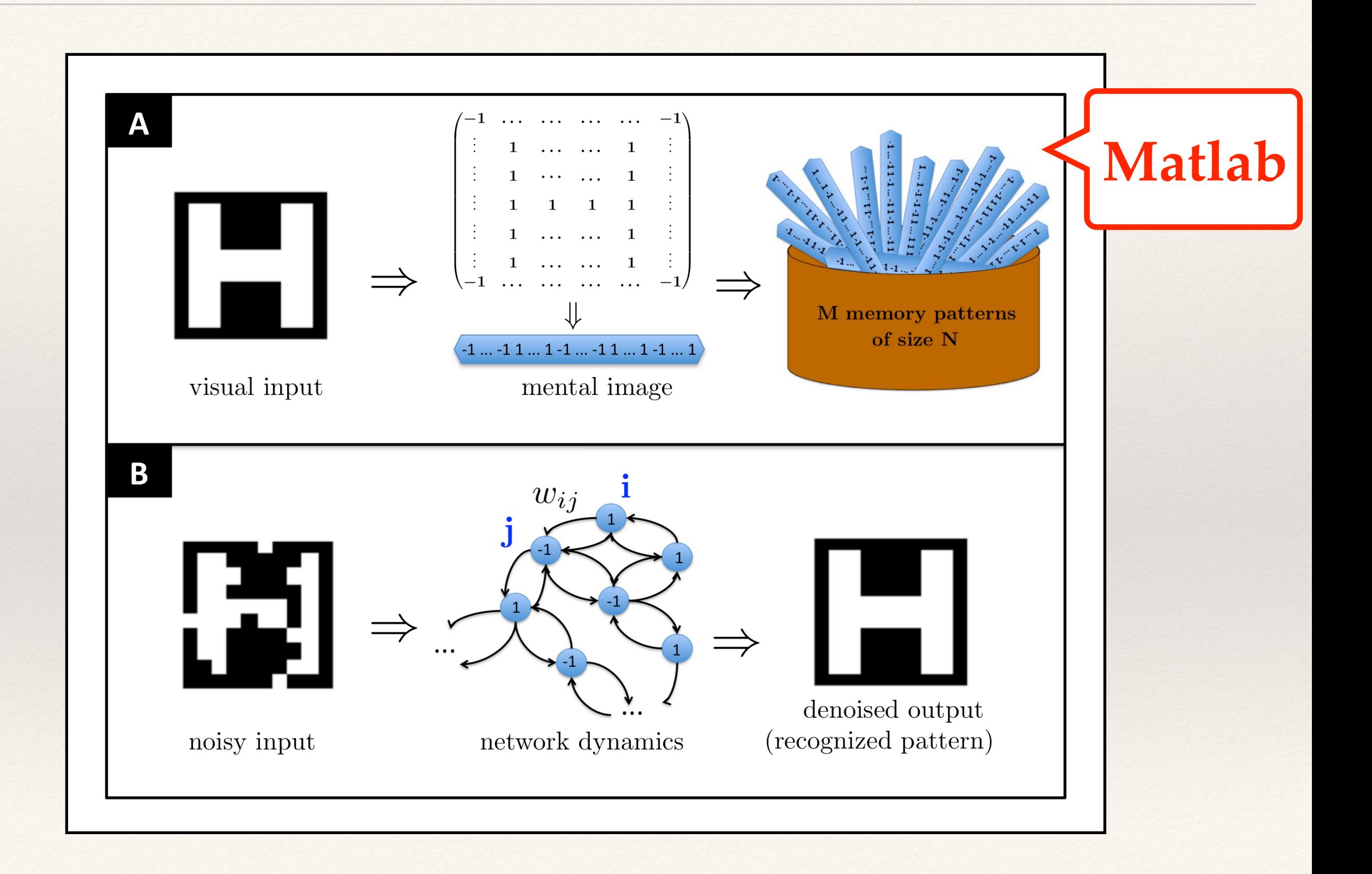

## Biomedical Application Modeling brain disorders with Hopfield Networks

### Focal Axonal Swellings as cause of Brain disorders

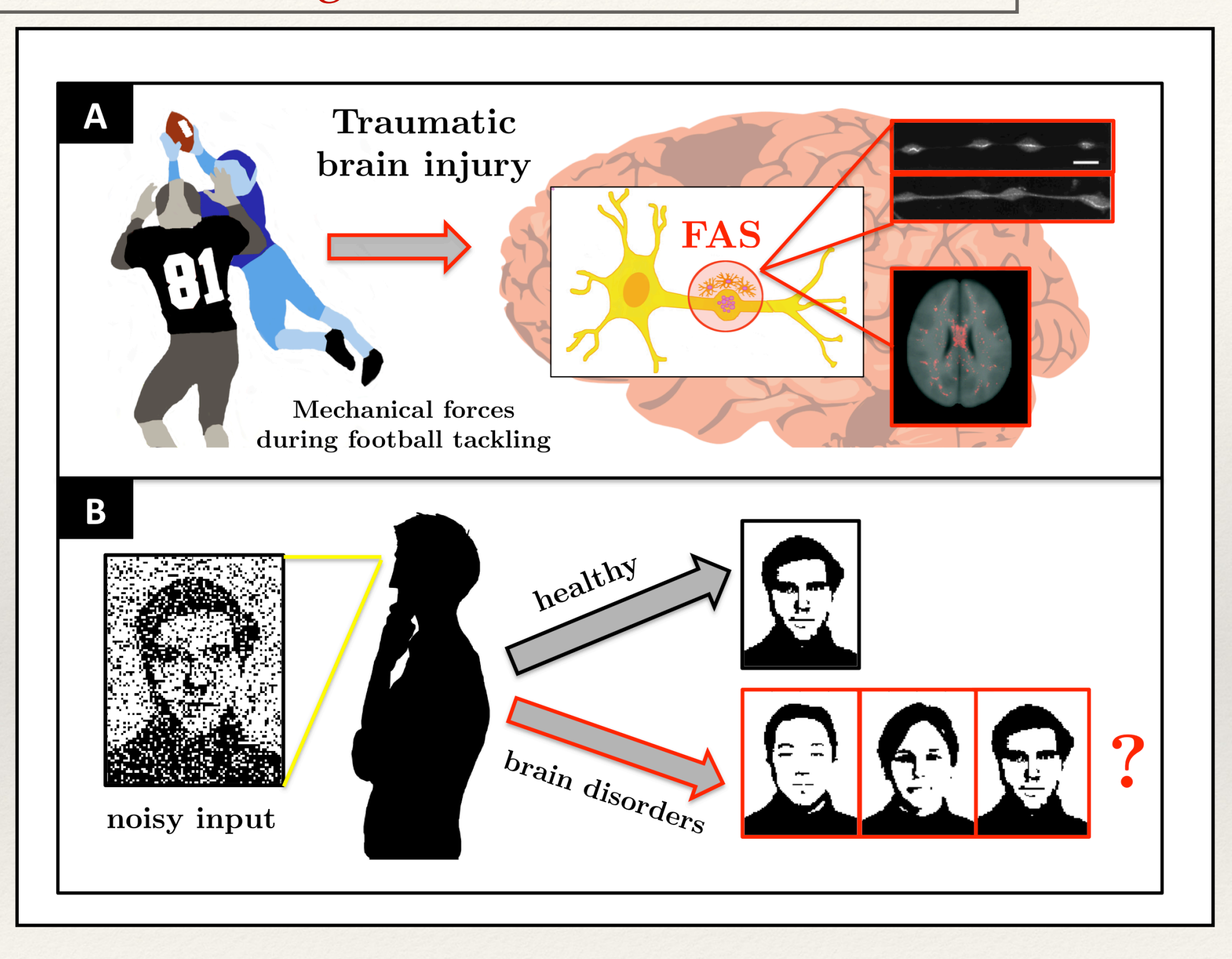

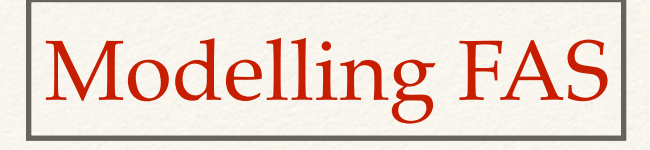

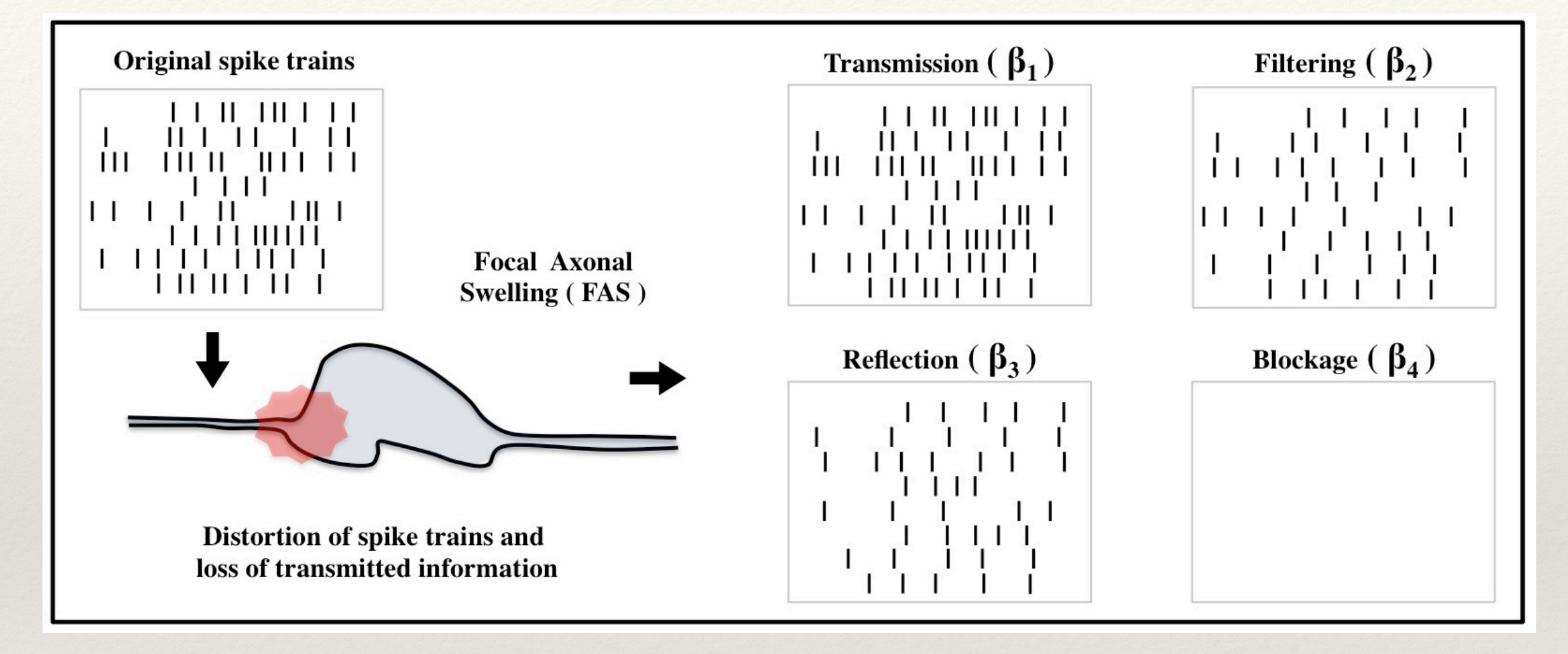

### Distribution of FAS mechanisms

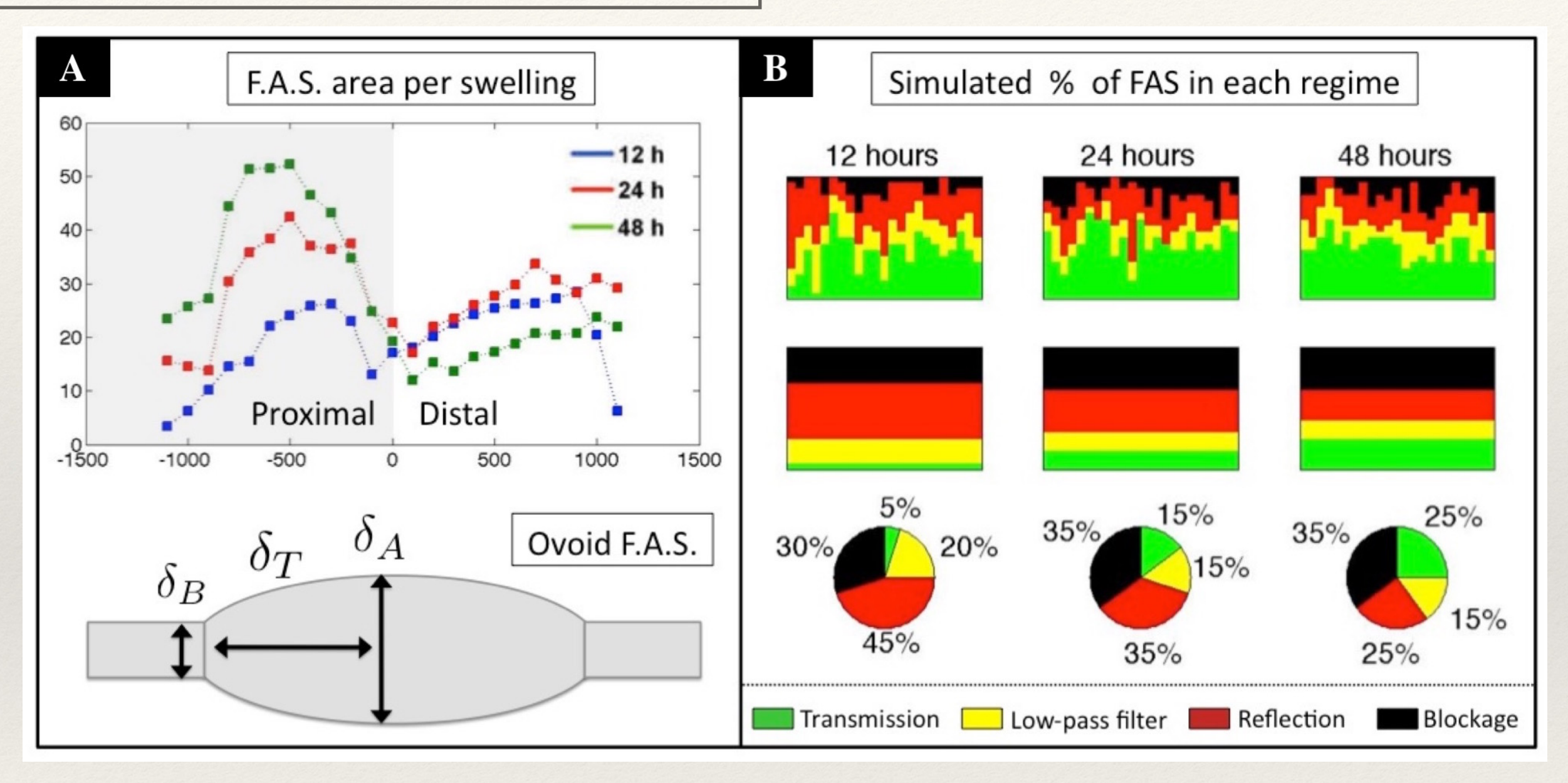

### Implementation with Hopfield Networks

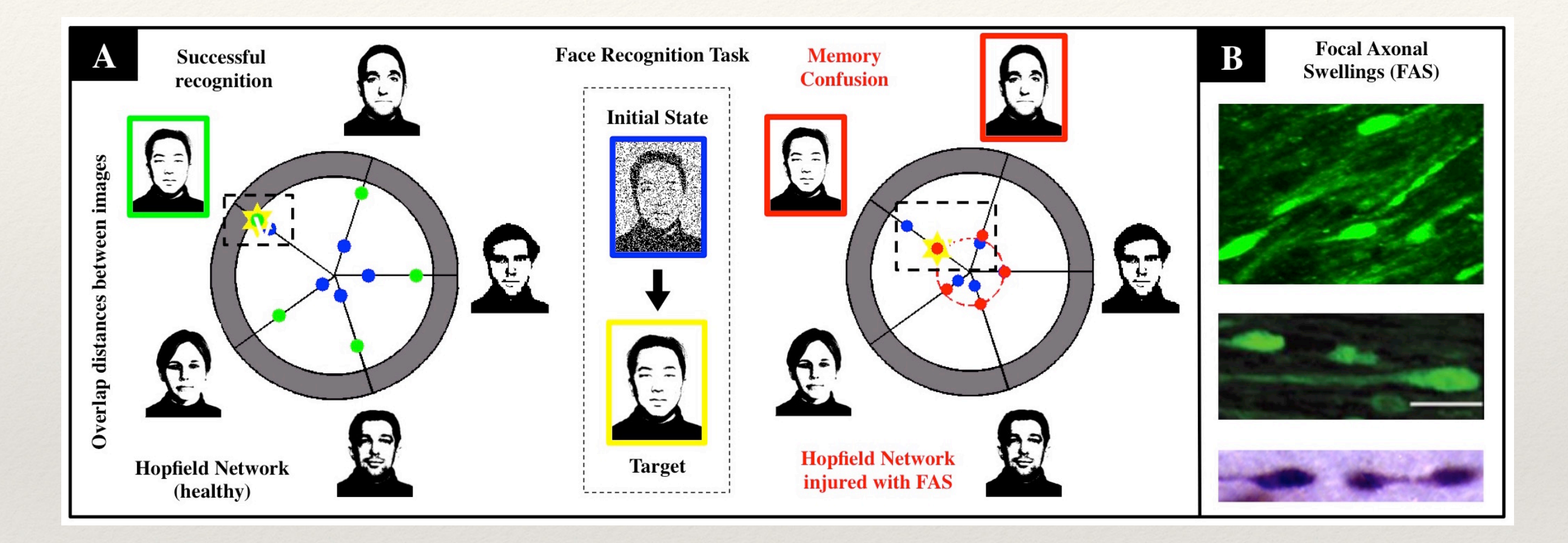

### Implementation with Hopfield Networks

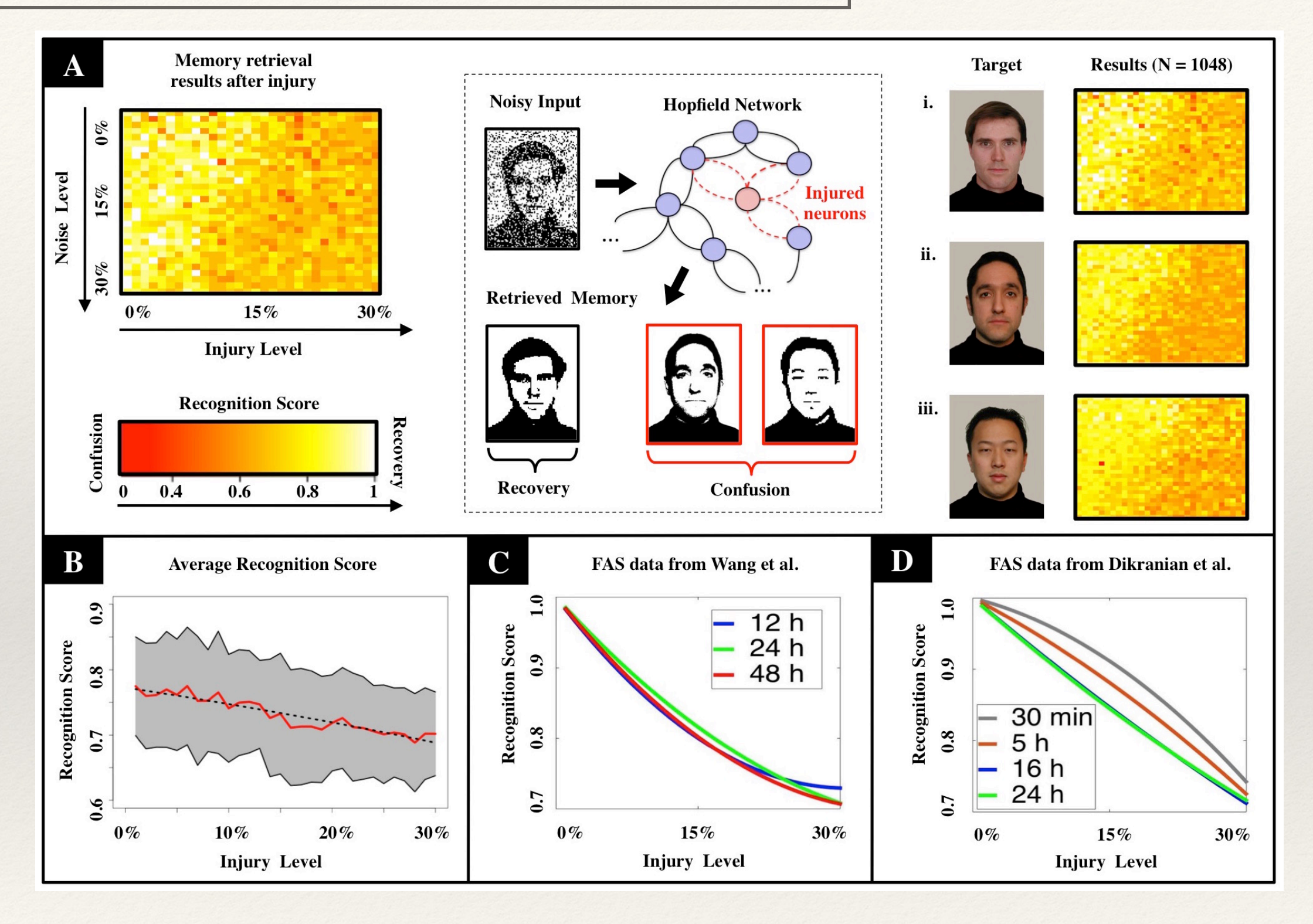

## Thank you for your attention!

## - Questions?